## **Patroon testen en Multiplexing in de Pattern\_Configurator**

In samenwerking met Hardi heeft [Misha](https://wiki.mobaledlib.de/redirect/forum/upmisha) van het Stummi-Forum veel van zijn tijd in een extensie gestoken die een zeer goede extra functionaliteit in de MobaLedLib brengt.

Het is nu eenvoudig mogelijk om de gecreëerde patronen rechtstreeks in de Pattern\_Configurator te testen zonder ze naar de Arduino over te dragen.

Bovendien kunnen met de Multiplexer meerdere patronen worden uitgevoerd op dezelfde groepen LED's.

Bijvoorbeeld:

- Kermisattracties, winkels uit met lichteffecten, reclame borden
- Maak verschillende lichtscènes (romantische discoverlichting, discofeest met snel knipperende lichten of zelfs een normaal restaurant)

De nieuwe functies worden gedemonstreerd in de onderstaande [video's](#page-0-0).

## **Effektvorschau und Multiplexing im Pattern-Konfigurator**

In Zusammenarbeit mit Hardi hat [Misha](https://wiki.mobaledlib.de/redirect/forum/upmisha) aus dem Stummi-Forum, sehr viel seiner Zeit in eine Erweiterung gesteckt, welche eine sehr gute und zusätzliche Funktionalität in die MobaLedLib bringt.

Ab sofort ist es möglich, direkt im Pattern-Konfigurator die erstellten Effekte zu testen, ohne diese auf den Arduino zu übertragen.

Zudem kann nun eine Abfolge von Effekten auf die selben LEDs ausgegeben werden um z.B.: \* Kirmisbuden und Geschäfte mit Lichteffekten auszustatten \* verschiedene Lichtszenen (romantinsche Discobeleuchtung, Discoparty mit schnellen Blitzlichtern oder auch eine normale Gaststätte) zu erstellen

In den [Videos](#page-0-0) weiter unten werden die neuen Funktionen demonstriert.

## <span id="page-0-0"></span>**Videos**

 $\Box$ 

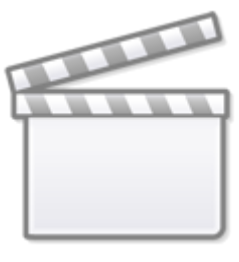

**[Video](https://player.vimeo.com/video/428103977?)**

 $\Box$ 

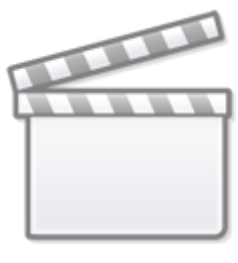

**[Video](https://player.vimeo.com/video/428103868?)**

## **Anleitungen**

- [MobaLedLib uitbreiding Test functie en Multiplexer \(nederlands\)](https://github.com/Hardi-St/MobaLedLib_Docu/blob/master/Anwendungsbeispiele/Multiplexing/NL_MobaLedLib_Extension_Testfunction_and_Multiplexer-v01-2020061201.pdf)
- [MobaLedLib-Erweiterung Testfunktion und Multiplexer \(deutsch\)](https://github.com/Hardi-St/MobaLedLib_Docu/blob/master/Anwendungsbeispiele/Multiplexing/D_MobaLedLib_Extension_Testfunction_and_Multiplexer-v01-2020061201.pdf)
- [MobaLedLib extension Test function and Multiplexer \(english\)](https://github.com/Hardi-St/MobaLedLib_Docu/blob/master/Anwendungsbeispiele/Multiplexing/EN_MobaLedLib_Extension_Testfunction_and_Multiplexer-v01-2020061201.pdf)

From: <https://wiki.mobaledlib.de/> - **MobaLedLib Wiki**

Permanent link: **<https://wiki.mobaledlib.de/anleitungen/spezial/multiplexing?rev=1620301984>**

Last update: **2021/05/06 12:53**

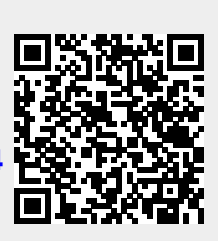